Revista da Estatística UFOP, Vol III(3), 2014, ISSN 2237-8111 Edição especial: 59ª Reunião Anual da Regional Brasileira da Sociedade Internacional de Biometria - RBRAS Trabalhos apresentados na versão poster.

# Gráfico de dispersão da variância de predições para experimentos em dois estratos

César Buchile Abud de Oliveira <sup>12</sup> Prof.<sup>a</sup> Dr.<sup>a</sup> Luzia Aparecida Trinca<sup>3</sup>

## 1 Introdução

Experimentos em dois ou mais estratos são largamente utilizados nos casos em que a alteração dos níveis de certos fatores se torna difícil ou custosa, enquanto que a de outros fatores é mais fácil. Como exemplos clássicos de fatores de difícil manipulação temos a pressão em uma bomba calorífica, a temperatura dentro de uma estufa e a umidade numa casa de vegetação. Já a concentração de certos reagentes ou outros componentes é mais fácil de ser alterada em uma solução ou meio. Logo experimentos laboratoriais das mais variadas áreas (indústria, química, biologia) e muitos experimentos agronômicos geralmente se encaixam na configuração de dois ou mais estratos.

Focaremos neste trabalho em delineamentos em dois estratos, também conhecidos como do tipo *split-plot* ou parcelas subdivididas, nos quais um dos estratos, denominado estrato das parcelas, é formado pelas unidades que recebem os níveis dos fatores de difícil ou custosa alteração, enquanto que o outro, denominado das subparcelas, é formado pelas unidades que recebem os níveis dos fatores de fácil alteração. Assim, a aleatorização dos tratamentos se dá em duas fases, uma para os fatores difícies, que ocorre nas parcelas, e a outra para os fatores fáceis, que é restrita nas subparcelas de cada parcela.

Conforme [1] e [3], para o caso de um experimento em dois estratos, de tamanho amostral *N* e com *b* parcelas, o modelo, que recebe o nome de modelo linear misto, pode ser escrito como

$$
Y = X\beta + Z\gamma + \varepsilon,\tag{1}
$$

no qual *Y* é o vetor que contém as obersvações da variável resposta, *X* é a matriz do modelo, de dimensao˜ *N × p*, referente aos efeitos dos fatores tanto das parcelas, quanto das subparcelas, β  $\acute{\text{e}}$  o vetor contendo os *p* parâmetros fixos do modelo, γ  $\acute{\text{e}}$  o vetor de dimensão *b* que representa os erros devidos ao processo randômico da distribuição dos tratamentos às *b* parcelas, ε é o vetor de dimensão *N* contendo os erros devidos ao processo randômico associado à distribuição dos tratamentos às subparcelas, e Z a matriz cujas colunas são indicadoras das parcelas, de

<sup>&</sup>lt;sup>1</sup>Graduando em Física Médica, IBB/Unesp; e-mail: *khalid<sub>-</sub> abud@ibb.unesp.br.* 

 $2A$ gradecimento à FAPESP pela bolsa de IC (2013/09282-9).

<sup>&</sup>lt;sup>3</sup>Departamento de Bioestatística, IBB/Unesp, Campus de Botucatu, SP.

dimensão  $N \times b$ . É assumido que  $E[\epsilon] = 0_N$ ,  $Var[\epsilon] = \sigma_{\epsilon}^2 I_N$ ,  $E[\gamma] = 0_b$ ,  $Var[\gamma] = \sigma_{\gamma}^2 I_b$  e que  $Cov[\gamma, \varepsilon] = 0_{b \times N}$ . Neste trabalho consideramos todos os fatores experimentais quantitativos contínuos e, como usual, os elementos do vetor β são coeficientes de um polinômio de baixa ordem.

Por conseguinte, a matriz de variâncias e covariâncias de  $Y$  é dada por

$$
V = \sigma_{\gamma}^{2} Z Z' + \sigma_{\varepsilon}^{2} I_{N}.
$$
 (2)

A relação entre σ $\frac{2}{\gamma}$  e σ $\frac{2}{\epsilon}$ , dada por η =  $\frac{σ_{\gamma}^2}{σ_{\gamma}^2}$  $\frac{\partial \gamma}{\partial \epsilon}$ , é uma medida do quanto as respostas nas subparcelas de uma mesma parcela são correlacionadas. Note que para η → ∞ a correlação tende a 1. A expressão (2) pode ser escrita como

$$
V = \sigma_{\varepsilon}^2 (I_N + \eta Z Z'),\tag{3}
$$

o que demonstra uma dependencia direta de ˆ *V* com η.

De forma geral, é de suma importância a utilização de delineamentos que forneçam as estimativas da variável resposta com menor variância possível, uma vez que assim será mais fácil descrever seu comportamento através de superfícies de respostas mais fidedignas. Por conseguinte, é útil detectarmos delineamentos que forneçam variância de predições,  $Var[\hat{Y}]$ , tão pequenas quanto possível.

Delineamentos ótimos distintos são obtidos através de critérios de otimização também distintos. A maioria dos critérios são relacionados com a matriz de variâncias e covariâncias de  $\hat{Y}$ . Os critérios mais populares são:

- Critério *D* : Encontra *X* tal que min $\{|(X'\hat{V}^{-1}X)^{-1}|\}$ ;
- **Critério** *A* : Encontra *X* tal que min $\{tr((X'\hat{V}^{-1}X)^{-1})\}$ ;
- **Critério** *A* **ponderado** : Encontra *X* tal que  $min{$ {tr(<i>W</i>(<i>X</i><sup>'</sup><math>\widehat{V}^{-1}</math><i>X</i>)}<sup>-1</sup>)}};

$$
\textbf{Critério } I: \text{Encontra } X \text{ tal que min}\left\{\int_{X \in R} f'(x)(X'\widehat{V}^{-1}X)^{-1}f(x)dx\right\};
$$
\n
$$
\textbf{Critério } G: \text{Encontra } X \text{ tal que min}\left\{\max_{X \in R} [f'(x)(X'\widehat{V}^{-1}X)^{-1}f(x)]\right\}.
$$

Por ser impossível estudar a superfície de resposta antes de executar o experimento, este estudo investiga as superfícies de variâncias das respostas preditas na região experimental, supondo algum valor a priori para η. Devido ao fato de que para mais de dois fatores tais superfícies estarem em dimensões maiores do que três, fica impossível sua análise visual. Um gráfico de dispersão da variância (VDG) é uma ferramenta útil que resume tal informação, em várias dimensões, em um gráfico em duas dimensões. Através de um sistema de busca em várias hiperesferas dentro da região experimental, a variância da predição é calculada, através

de  $f'(x)(X'\hat{V}^{-1}X)^{-1}f(x)$ , em todos os pontos,  $f(x)$ , da superfície de uma hiperesfera de um dado raio, e a variância máxima, mínima e média são plotadas para tal raio.

Uma alternativa ao VDG é o gráfico de dispersão da variância para as diferenças entre respostas preditas (DVDG), onde a ideia é a mesma que a aplicada para o VDG, a não ser pelo fato de que a variância plotada agora é a variância da diferença entre o ponto que se analisa e o ponto central do delineamento, à priori considerado como sendo a melhor estimativa da posição da resposta ótima, dando assim uma idéia de estabilidade da superfície de variâncias de predições para o delineamento analisado. Assim, o DVDG traz informação de maior importância prática já que o VDG sofre influência da variância do estimador do intercepto do modelo. Note que o intercepto é, em geral, um parâmetro sem interesse (perturbação), refletindo apenas na altura da superfície de resposta e não nos efeitos dos tratamentos.

Por fim, este trabalho tem por objetivo demonstrar como delineamentos obtidos através de vários critérios de otimização podem ser facilmente comparados visualmente quando o VDG e o DVDG são utilizados, além de mostrar a interferência de η nas propriedades do delineamento em análise.

#### 2 Material e métodos

Este trabalho consistiu na implementação de um procedimento para obter gráficos VDG e DVDG para experimentos em dois estratos. Para atingir este fim utilizamos as seguintes ferramentas: interface gráfica para desenvolvimento do programa C em plataforma Windows Dev-C++ e programa R para a elaboração dos gráficos.

A metodologia do VDG proposta por [2] foi implementada em linguagem fortran em [5] para experimentos inteiramente aleatorizados. Com base em [2] e [5], implementamos a metodologia para elaboração do VDG em linguagem C e a estendemos para a elaboração do VDG e DVDG para delineamentos em dois estratos. O programa ao ser executado, grava em um arquivo todas as informações referentes às variâncias máximas, mínimas e médias para cada raio em que a busca foi realizada, o que permite que os dados sejam transferidos ao R e a subsequente elaboração dos gráficos seja realizada. Para ilustração utilizamos os delineamentos propostos por [1] e [4].

#### 3 Resultados e discussões

Para ilustrar a metodologia apresentamos os resultados obtidos pelo programa em C para a comparação de delineamentos em dois exemplos, ambos considerando o modelo quadrático em região experimental na forma cuboidal. O primeiro exemplo utiliza os delineamentos D e I otimos da Tabela 8 de [1], para o caso de 10 parcelas, 3 subparcelas, 2 fatores para as parcelas ´ e 2 fatores para as subparcelas, cujos VDGs estão apresentados na Figura 1, para dois valores de η.

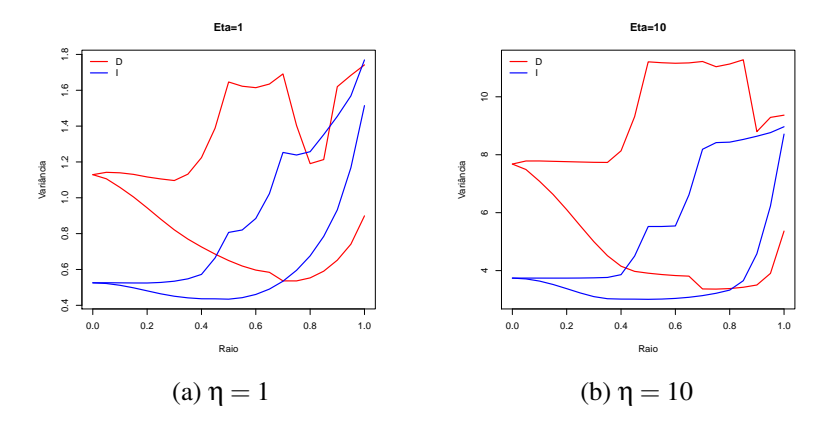

Figura 1: VDGs dos delineamentos *D* e *I* ótimos apresentados na Tabela 8 de [1] para dois valores de η distintos.

 $\acute{E}$  fácil verificar que, para ambos os valores de  $\eta$ , o delineamento obtido por meio do critério *I* se apresenta com variâncias máximas menores em, praticamente, todo o espectro de raios onde a busca foi realizada, quando comparado com o obtido por meio do critério D, logo, é considerado como tendo o melhor desempenho para predição. Os DVDGs (não apresentados) também mostram qualidade superior do delineamento *I*.

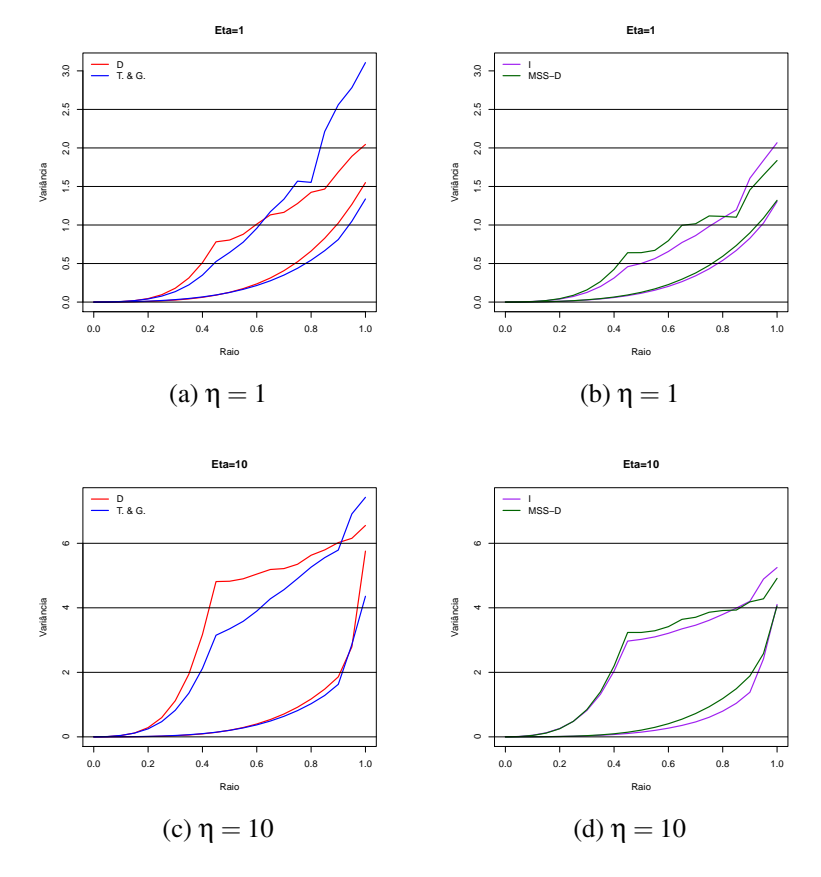

Figura 2: DVDGs dos delineamentos apresentados na Tabela 10 de [1] e e na Tabela A de [4] para dois valores de η distintos.

O segundo exemplo compara delineamentos para o experimento com 5 fatores (1 na parcela e 4 na subparcela) em 21 parcelas de 2 subparcelas cada, apresentados em [1] e [4]. Os delineamentos *T.* & *G.*, *D* e *I* foram apresentados na Tabela 10 de [1] e o delineamento *MSS −D* na Tabela A de [4]. Os DVDGs são apresentados na Figura 2, para dois valores de η distintos, na qual verificamos que o delineamento obtido por meio do critério I, em comparação aos demais, possui variancias iguais ou menores em, praticamente, todo o espectro de raios onde a busca foi ˆ realizada, e assim é considerado de melhor desempenho para predição. Explorando a ideia de amplitude, definida como a diferenca entre as variâncias máximas e mínimas, o delineamento *I*  $\acute{\text{e}}$  também considerado o mais estável dentre os apresentados.

Levando em consideração ambos os valores de  $\eta$ , observamos tanto na Figura 1 quanto na Figura 2 que quando o valor de η aumenta o delineamento se torna mais instável, como esperado, uma vez que a variabilidade do erro nas parcelas aumenta, acarretando num aumento considerável na amplitude de variâncias de todos os delineamentos.

### 4 Conclusões

Com base nos resultados apresentados, verificamos que a análise de delineamentos obtidos por meio de critérios de otimização distintos podem ser facilmente comparados, quanto à capacidade preditiva, utilizando-se as ferramentas VDG e DVDG, sendo a ultima muito impor- ´ tante pelo fato de que ela compara respostas com a resposta no ponto de melhor estimativa de condições ótimas.

Já com relação aos valores de η, observamos que, conforme esperado, quanto maior o erro experimental, mais instável se tornará o delineamento e piores serão as futuras inferências aplicadas ao término do experimento.

### **Referências**

- [1] GOOS, P.; JONES, B. I-optimal versus D-optimal split-plot response surface designs. Journal of Quality Technology. v. 44, n. 2, p. 85-101, 2012.
- [2] JENSEN, G.; MYERS, R. H. Graphical Assessment of the Prediction Capability of Response Surface Designs. Technometrics. v. 31, n. 2, p. 159-171, 1989.
- [3] LETSINGER, J. D.; MYERS, R. H.; LENTNER, M. Response Surface of Bi-Randomization Structures. Journal of Quality Technology. v. 28, n. 4, p. 381-397, 1996.
- [4] TRINCA, L. A.; GILMOUR, S. G. Improved Split-Plot and Multi-stratum Designs. Technometrics. Aceito.
- [5] VINING, G. G. Computer Program for Generating Variance Dipersion Graphs. Journal of Quality Technology. v. 25, n. 1, p. 45-58, 1993.